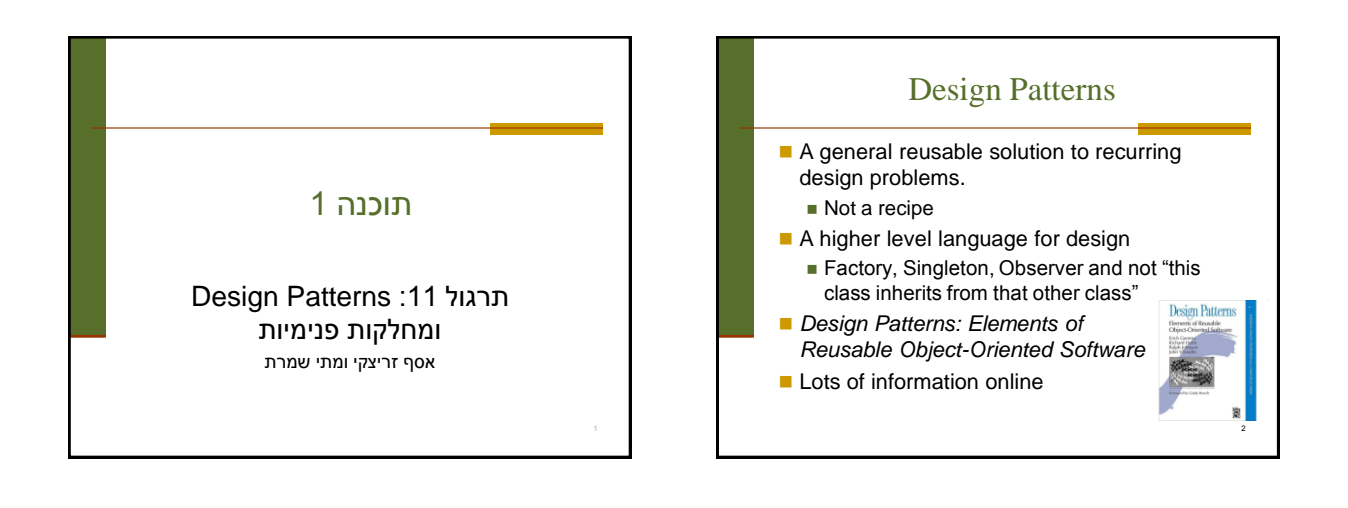

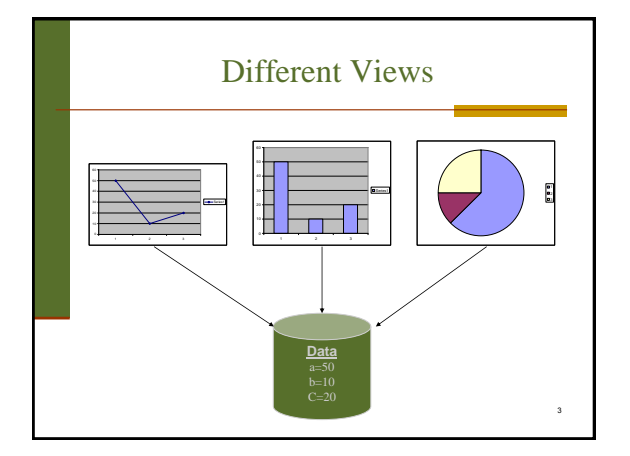

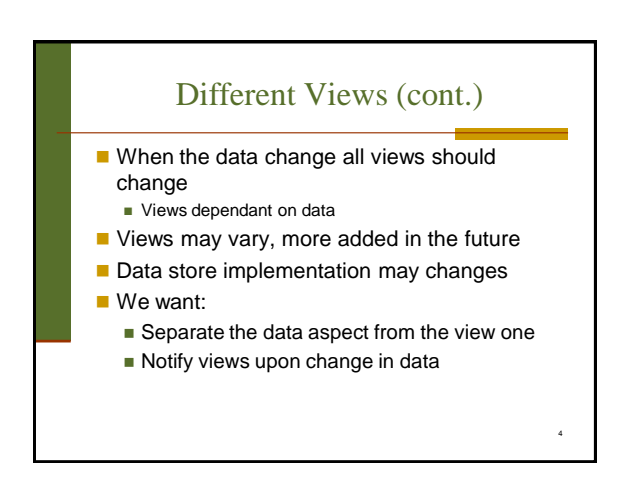

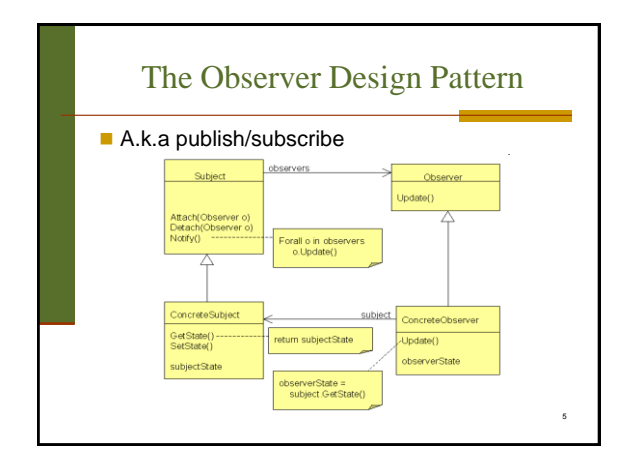

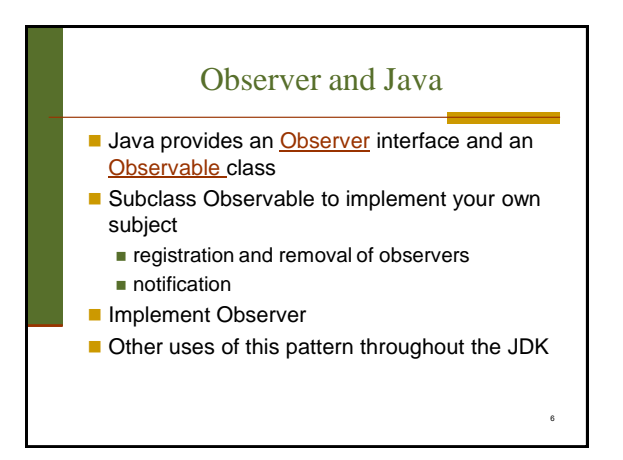

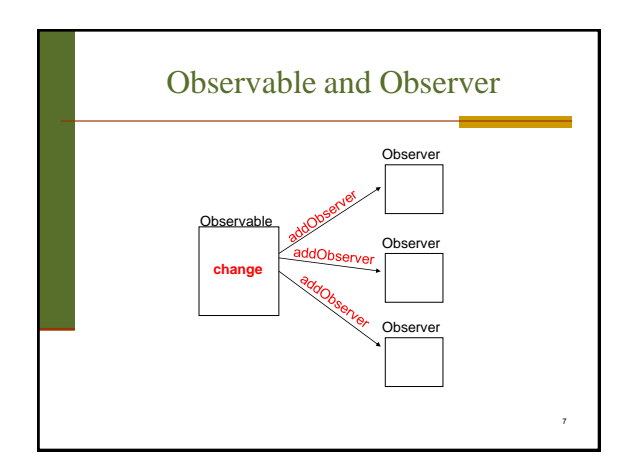

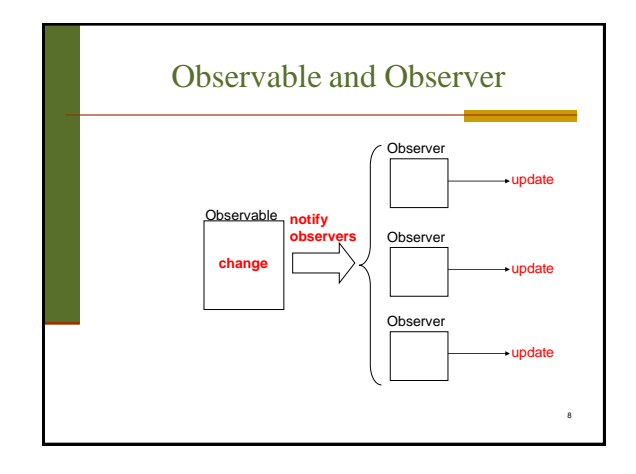

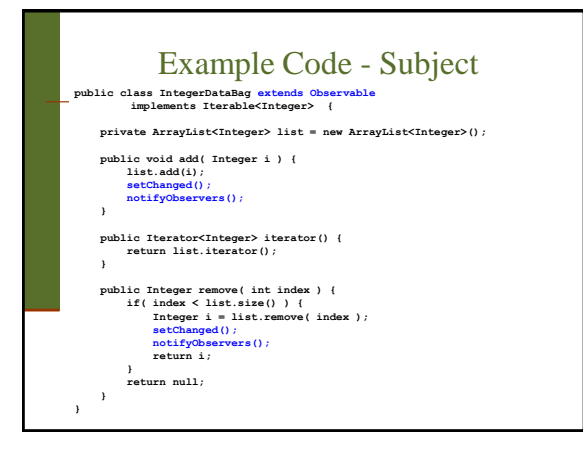

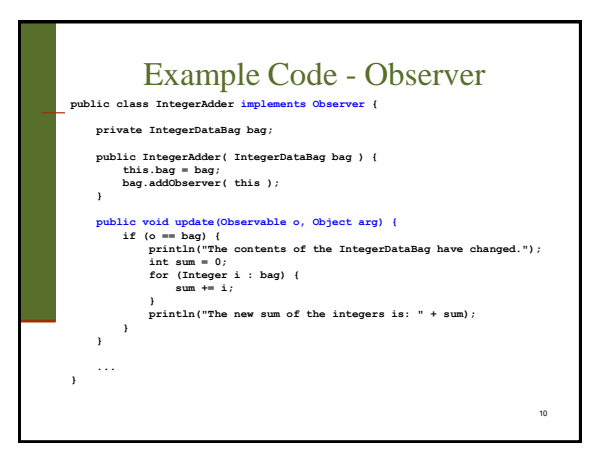

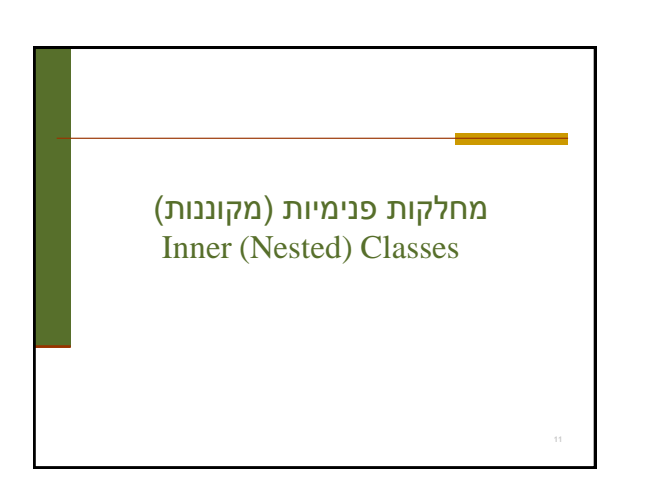

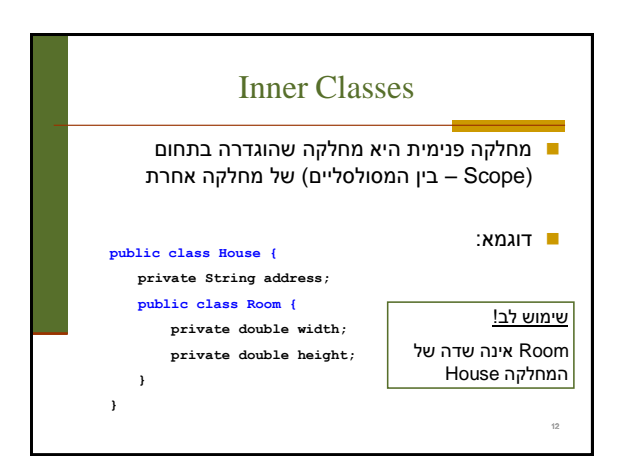

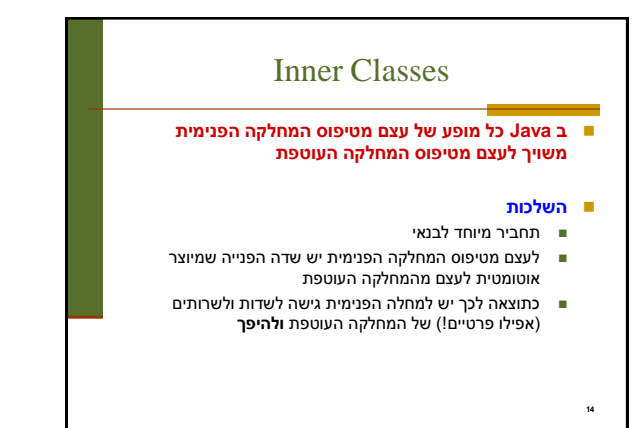

### מחלקות פנימיות

 הגדרת מחלקה כפנימית מרמזת על היחס בין המחלקה הפנימית והמחלקה העוטפת:

- למחלקה הפנימית יש משמעות רק בהקשר של המחלקה העוטפת
- למחלקה הפנימית יש הכרות אינטימית עם המחלקה העוטפת
	- המחלקה הפנימית היא מחלקת עזר של המחלקה העוטפת

דוגמאות:

13

17

- **Iterator** -ו **Collection**
- **Brain** -ו **Body**
- מבני נתונים המוגדרים ברקורסיה: **List** ו-**Cell**

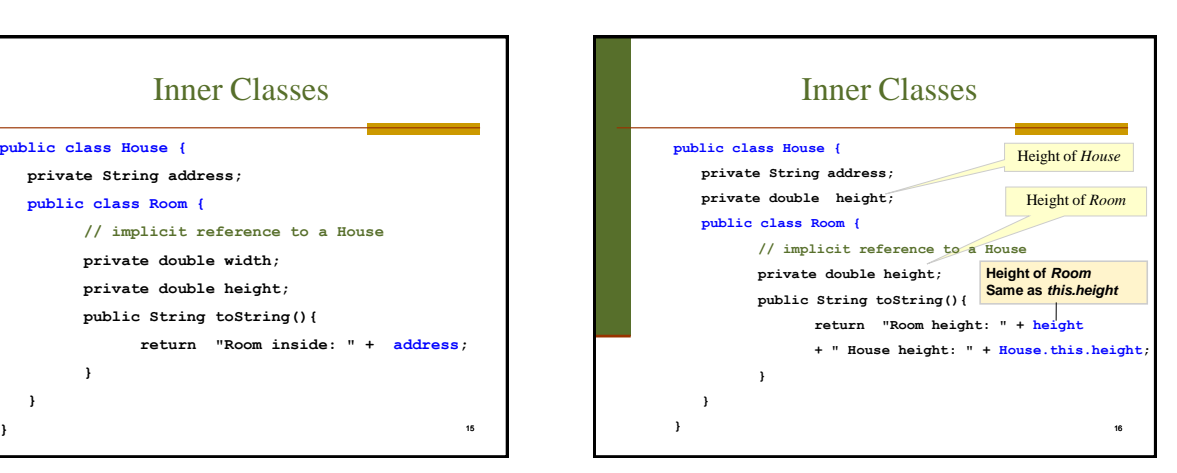

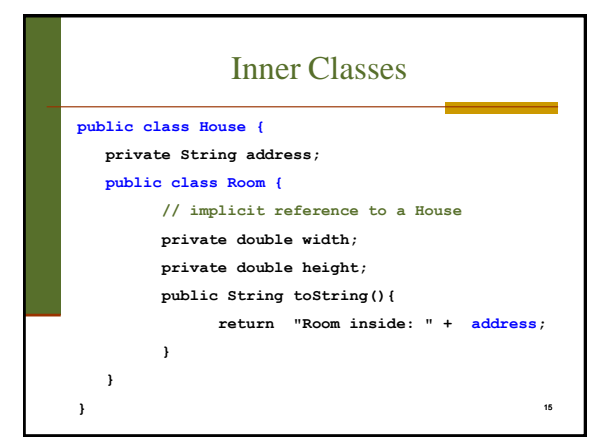

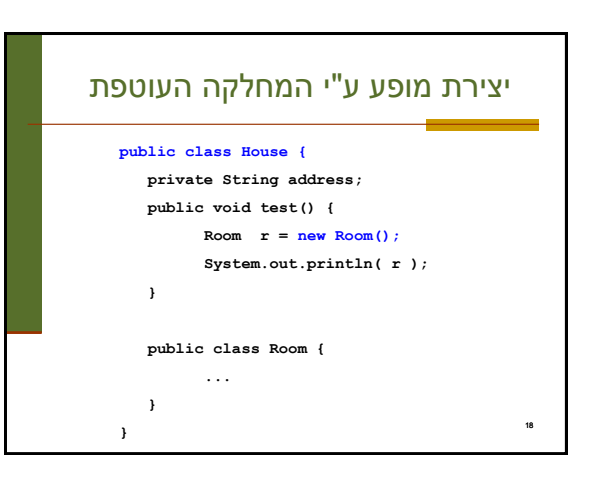

#### יצירת מופעים

- כאשר המחלקה העוטפת יוצרת מופע של עצם מטיפוס המחלקה הפנימית אזי העצם נוצר בהקשר של העצם היוצר
- כאשר עצם מטיפוס המחלקה הפנימית נוצר מחוץ למחלקה העוטפת, יש צורך בתחביר מיוחד

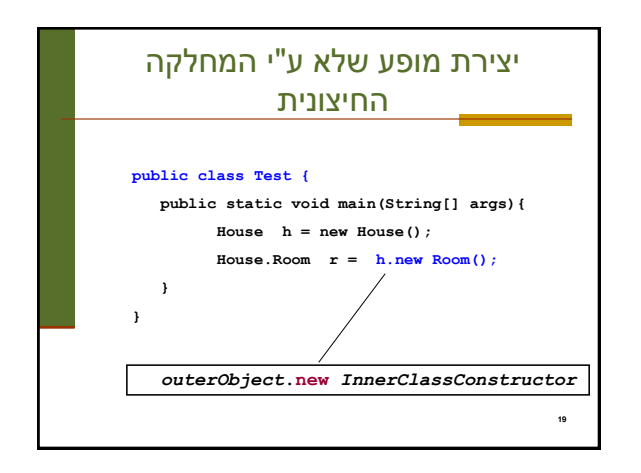

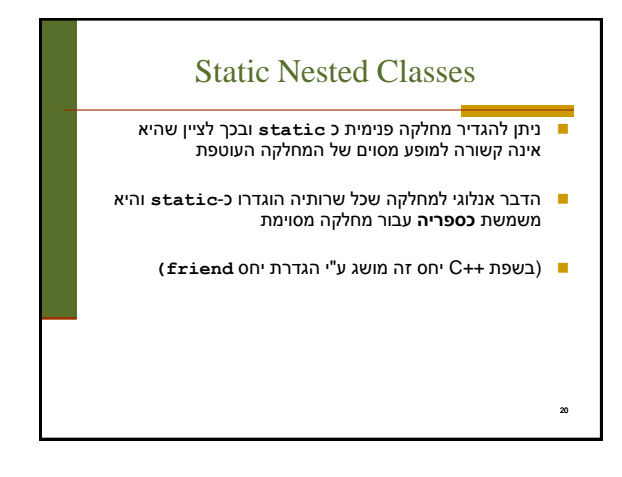

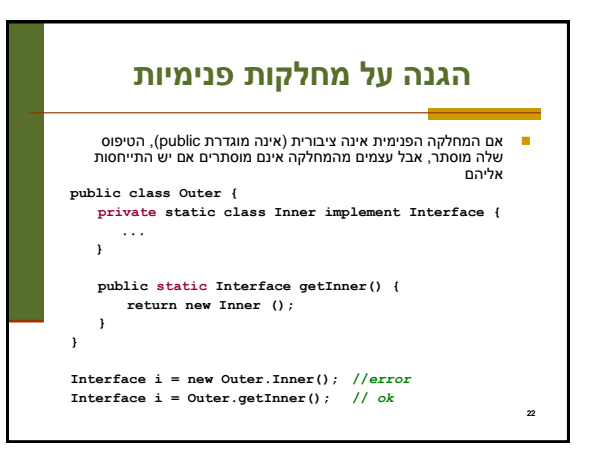

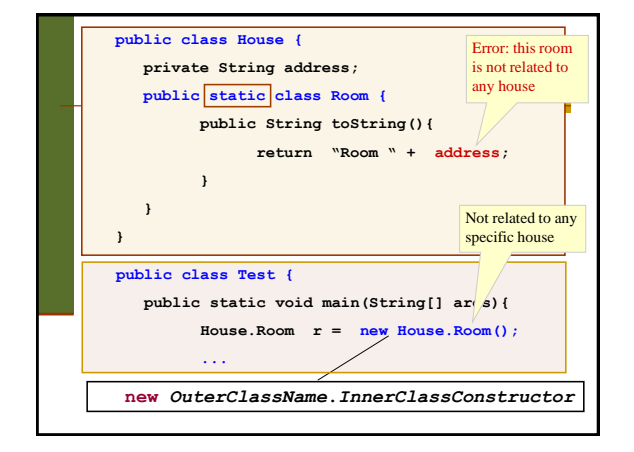

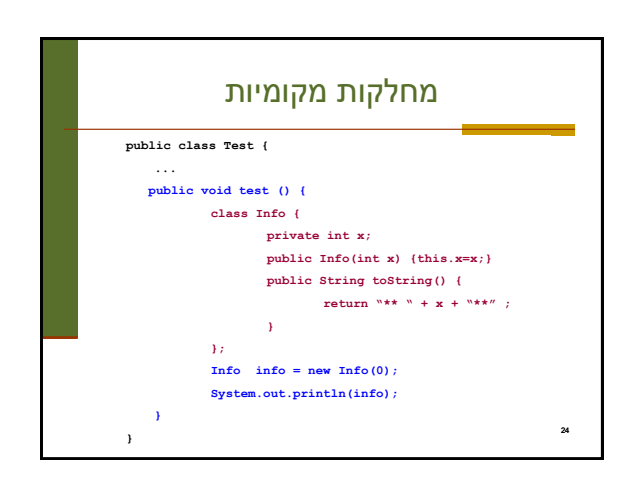

## מחלקות מקומיות - מחלקות פנימיות בתוך מתודות ■ ניתן להגדיר מחלקה פנימית <u>בתוך שירות</u> של המחלקה העוטפת

- הדבר מגביל את תחום ההכרה של אותה מחלקה לתחום השירות בלבד
- המחלקה הפנימית תוכל להשתמש במשתנים מקומיים של המתודה רק אם הם הוגדרו כ-**final** (מדוע?)
	-

23

### מחלקות אנונימיות

- בעזרת מחלקות פנימיות ניתן להגדיר מחלקות אנונימיות – מחלקות ללא שם
- מחלקות אנונימיות שימושיות מאוד במערכות מונחות ארועים )כגון GUI )וילמדו בהמשך הקורס

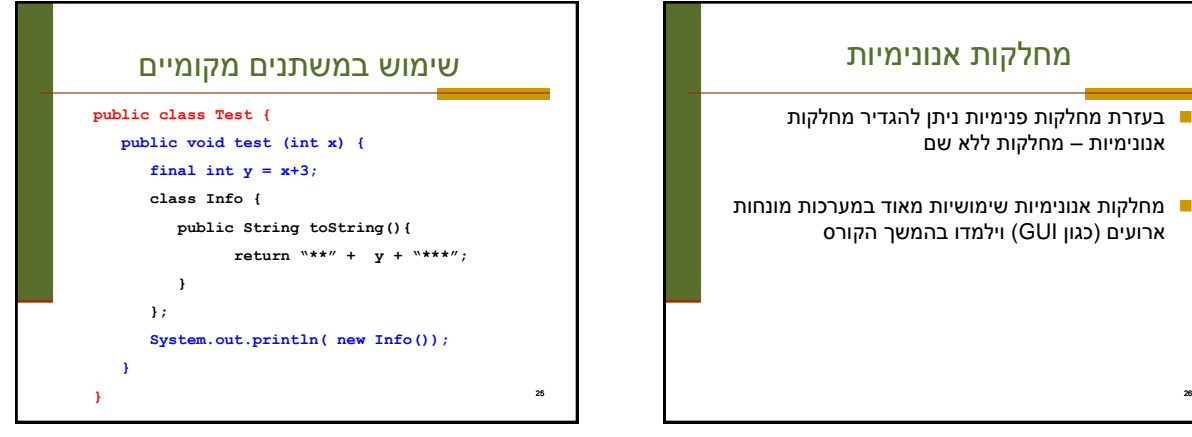

# 27 הידור של מחלקות פנימיות המהדר )קומפיילר( יוצר קובץ **class.** עבור כל מחלקה. מחלקה פנימית אינה שונה במובן זה ממחלקה רגילה שם המחלקה הפנימית יהיה **class.Inner\$Outer** אם המחלקה הפנימית אנונימית, שם המחלקה שיוצר הקומפיילר יהיה **class\$1.Outer**